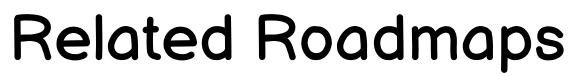

- 
- EC2 Compute

- 
- 
- 
- 
- 

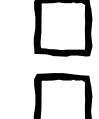

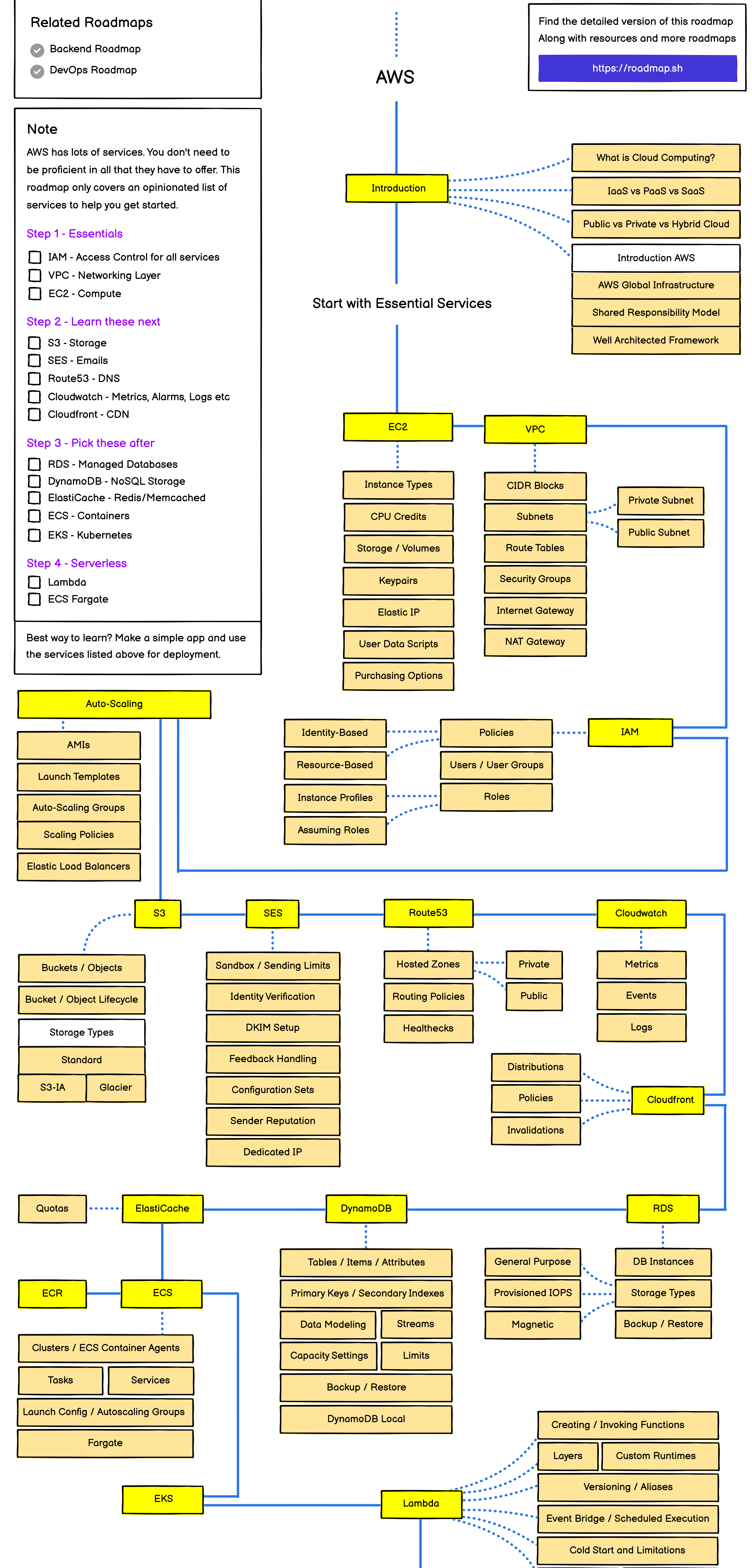

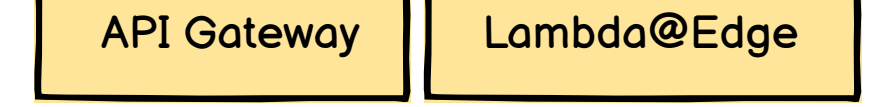

# Keep Learning